# "Corso CDS Avanzato e nuove N.T.C. 2018"

### 11-12-13 Giugno 2019

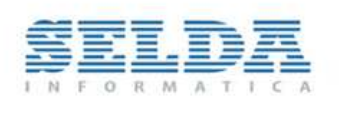

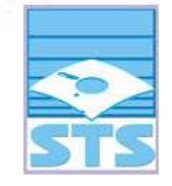

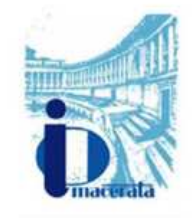

L'Ordine degli Ingegneri di Macerata in collaborazione con Selda Informatica , nell'ambito della formazione sul calcolo strutturale, propone il seguente Corso di tre giorni l'11-12-13 Giugno valido per n. 15 crediti formativi.

"Corso CDS Avanzato e Nuove N.T.C. 2018"

**Orari:** 9.00-18.30 (primo giorno registrazione dalle 8.45)

**Dove:** Corridonia (MC), Via Del Lavoro 51, Zona Industriale

DETTAGLI PER L'ISCRIZIONE<sup>.</sup>

**N. crediti formativi: 15** rilasciati a tutti gli Ingegneri partecipanti iscritti presso qualsiasi Ordine d'Italia (**INDISPENSABILE** segnalare il proprio numero di iscrizione all'albo nell'apposito campo del coupon di iscrizione).

**Docenti: Ing. Biondi Angelo** Tecnico della S.T.S. Software Tecnico Scientifico di Catania e **Ing. Angelini Domenico** della SELDA.

**Costo:** 300 euro+IVA.

**Come iscriversi** (entro e non oltre il 6 Giugno 2019): scaricare il coupon d'iscrizione e inviarlo **via email** a commerciale@selda.net o **via FAX** allo **0736-254175** (l'iscrizione sarà valida solo se al modulo verrà allegata copia contabile del bonifico effettuato).

**IMPORTANTE:** presentarsi con notebook con installato il software CDS (in mancanza sarà fornita una versione Demo).

La conferma del corso è soggetta al raggiungimento di almeno 30 partecipanti.

Per motivi organizzativi ed amministrativi si richiede il saldo di € 300.00+IVA al momento della prenotazione a mezzo Bonifico Bancario alle seguenti coordinate:

- SELDA SRL
- UBI BANCA ASCOLI PICENO
- Cod. IBAN: IT30U0311113501000000000646

Rimaniamo a disposizione e per qualsiasi chiarimento in merito non esiti a contattarci ai nostri recapiti.

Cordiali saluti.

SELDA Informatica Ufficio Commerciale

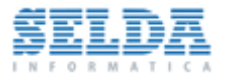

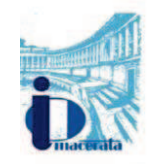

## **MODULO DI ISCRIZIONE**

Da inviare via email a commerciale@selda.net o via FAX allo 0736-254175 (l'iscrizione sarà valida solo se al modulo verrà allegata copia contabile del bonifico effettuato)

## **"CORSO CDS AVANZATO E NUOVE N.T.C. 2018"** *11-12-13 Giugno 2019*

Il Corso si terrà presso: Corridonia (MC), Via Del Lavoro 51, Zona Industriale

#### **Sintesi del programma:**

- · Presentazione delle nuove N.T.C 2018 e della Circolare n. 7 del 2019.
- · Approfondimento dell'utilizzo del software per lo studio di modelli strutturali complessi.
- · Sisma Bonus e calcolo dell'indice di vulnerabilità.
- · Analisi Pushover e Verifica di Edifici Esistenti in c.a. con interventi di Miglioramento e Adeguamento sismico.
- · Progetto avanzato di edifici in c.a. senza il rispetto della Gerarchia delle Resistenze.
- · Edifici in Muratura: progetto di edifici nuovi e verifica di fabbricati esistenti con interventi di Miglioramento e Adeguamento sismico.
- · Calcolo della capacità portante del terreno (Relazione geotecnica).
- · Verifica di collegamenti in acciaio di qualunque natura, con CDJWin.

#### **Date e orari:**

- · **Martedì 11 Giugno 2019 :**dalle 9.00 alle 18.30 (registrazione dalle 8.45)
- · **Mercoledì 12 Giugno 2019:** dalle 9.00 alle 18.30
- · **Giovedì 13 Giugno 2019:** dalle 9.00 alle 18.30

#### **Costo:300 euro +IVA.**

*Il corso si terrà al raggiungimento di minimo 30 partecipanti.*

Per motivi organizzativi ed amministrativi si richiede il saldo al momento della prenotazione (entro i l 6 Giugno 2019) a mezzo Bonifico Bancario alle seguenti coordinate:

- · SELDA SRL
- · UBI BANCA ASCOLI PICENO
- · Cod. IBAN: IT 30U0311113501000000000646

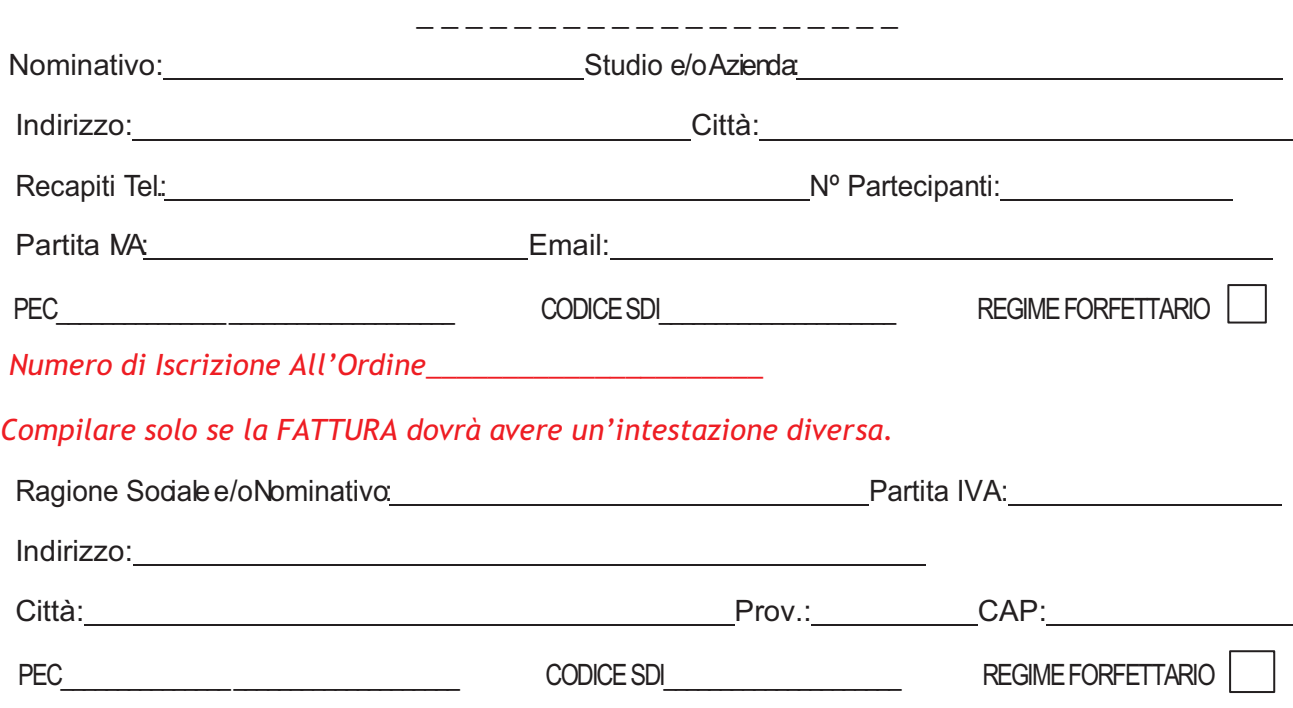

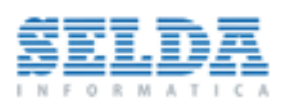

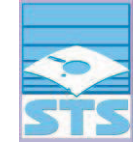

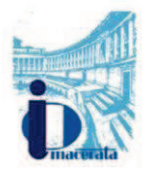

#### **PROGRAMMA "CORSO CDS AVANZATO"**

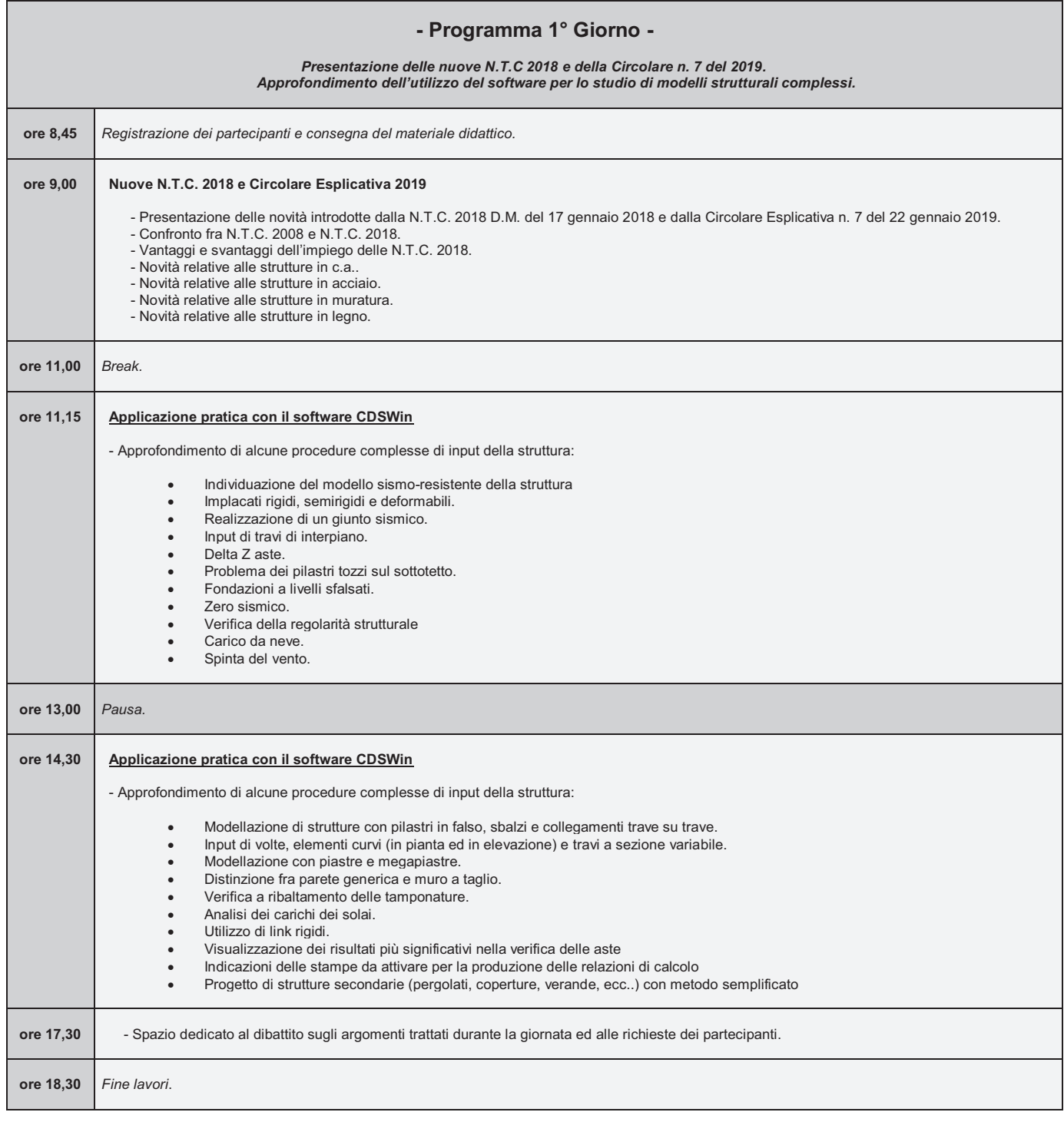

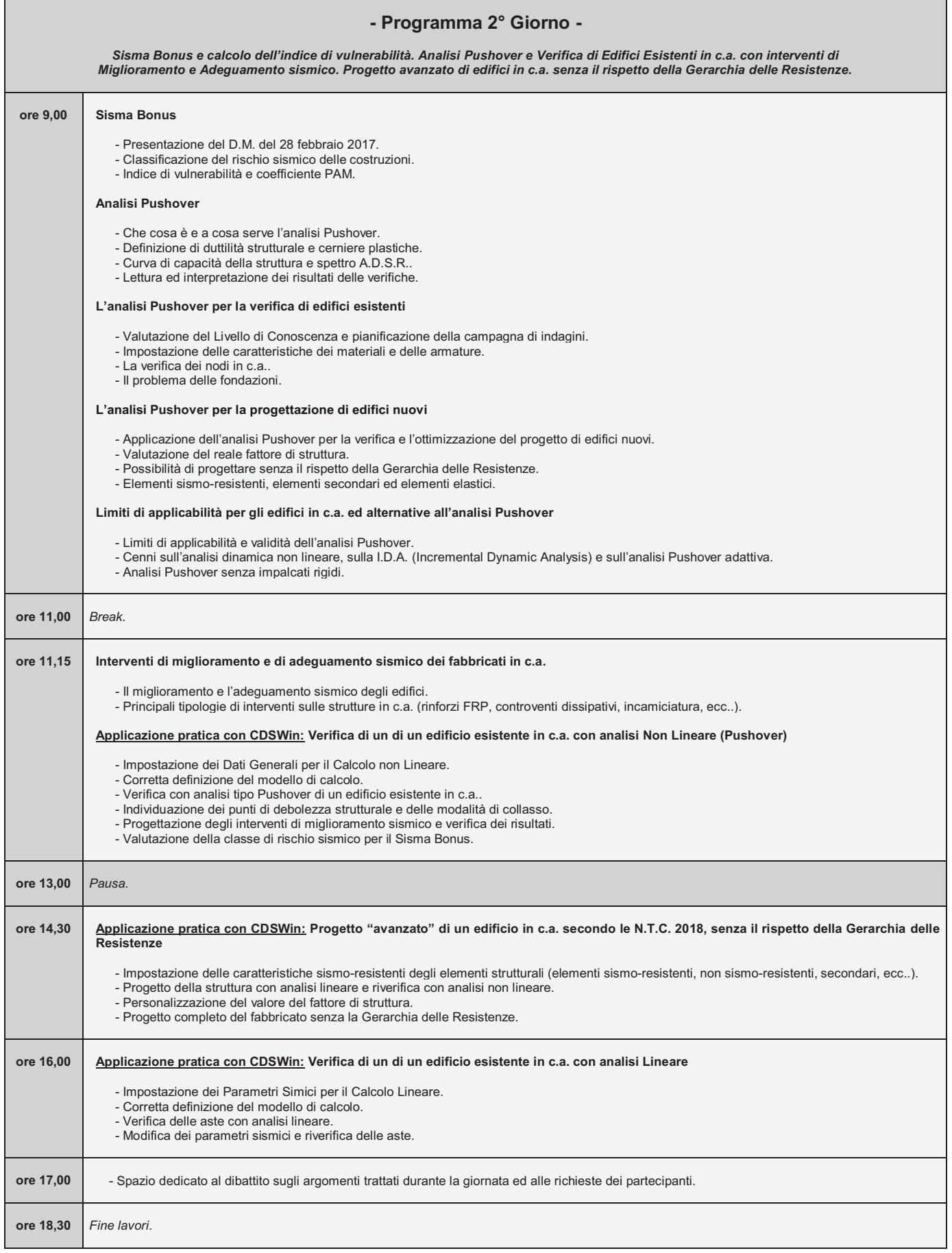

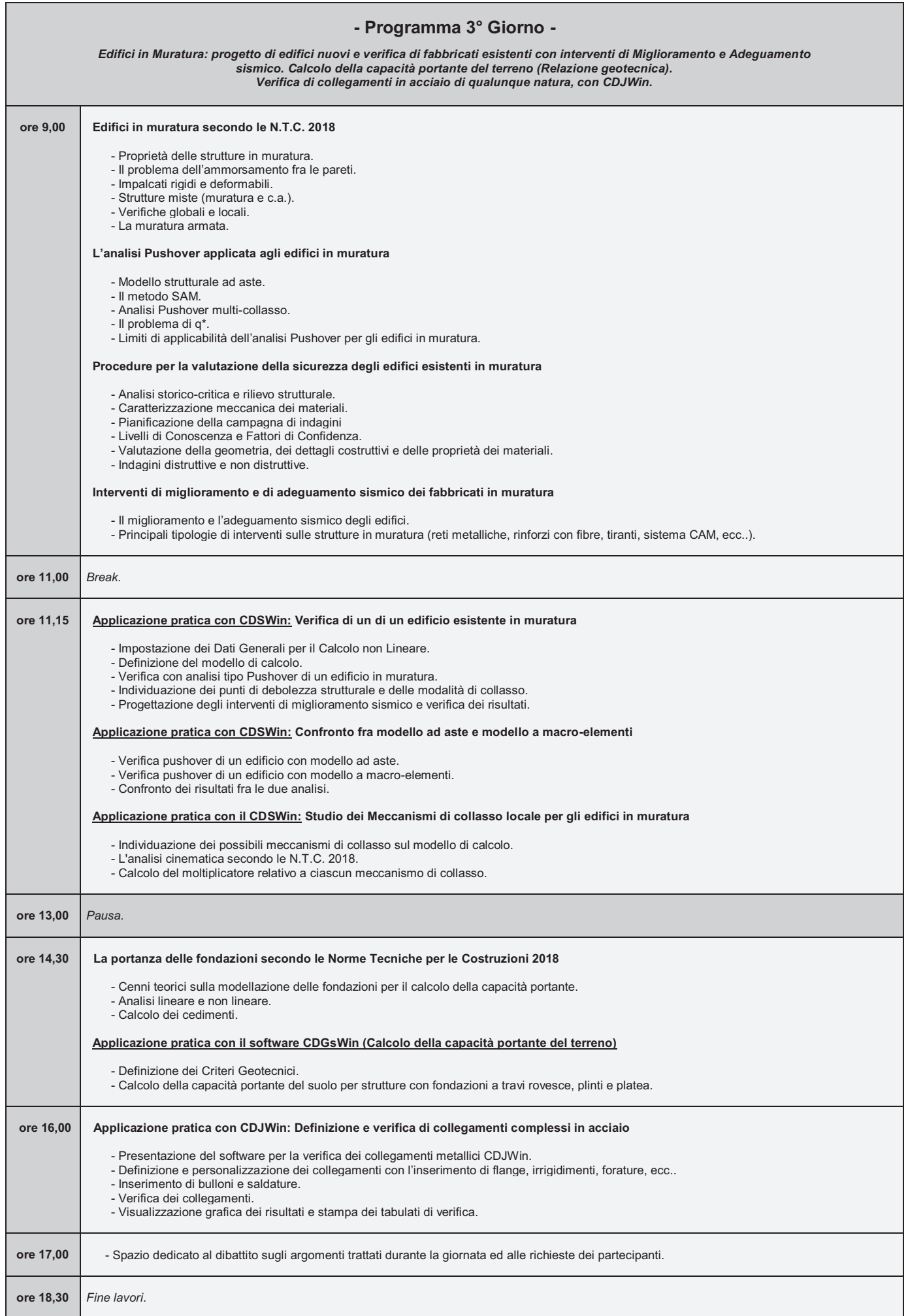